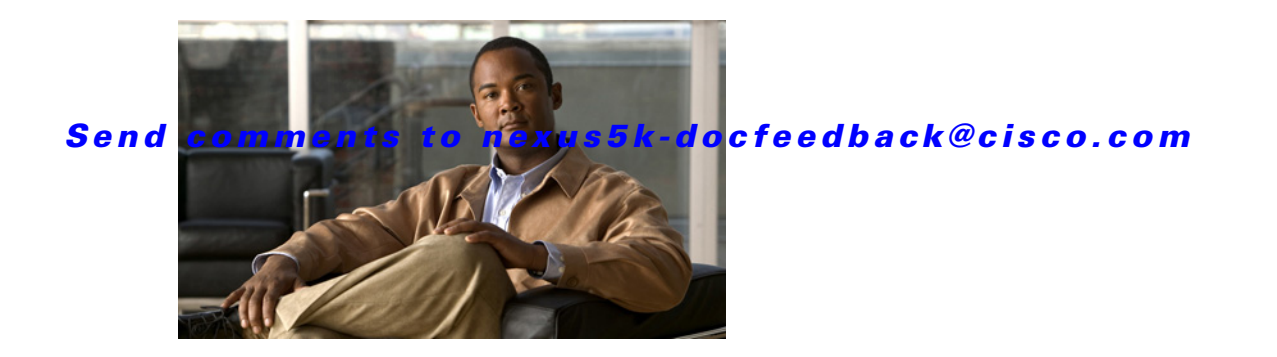

# **S Commands**

This chapter describes the Cisco NX-OS Enhanced Interior Gateway Routing Protocol (EIGRP) commands that begin with S.

#### *Send comments to nexus5k-docfeedback@cisco.com*

## **shutdown (EIGRP)**

To shut down an instance of Enhanced Interior Gateway Routing Protocol (EIGRP), use the **shutdown** command. To disable this function, use the **no** form of this command.

**shutdown**

**no shutdown**

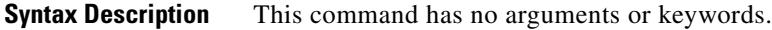

**Command Default** Enabled

**Command Modes** Address family configuration mode Router configuration mode Router VRF configuration mode

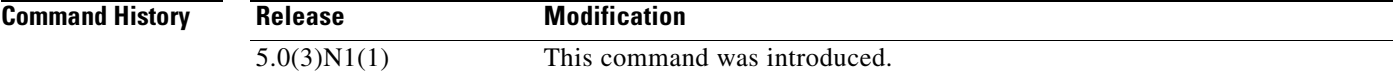

#### **Usage Guidelines** Use the **shutdown** command to disable an instance of EIGRP without removing the configuration. This command requires the LAN Base Services license.

**Examples** This example shows how to disable eigrp 209:

switch(config)# **router eigrp 209** switch(config-router)# **shutdown** switch(config-router)#

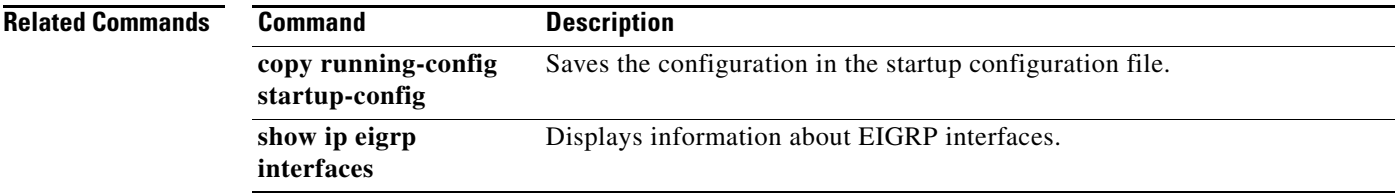

#### *Send comments to nexus5k-docfeedback@cisco.com*

### **stub**

To configure a router as a stub using the Enhanced Interior Gateway Routing Protocol (EIGRP), use the **stub** command. To disable the EIGRP stub routing feature, use the **no** form of this command.

**stub** [**direct** | **leak-map** *map-name*| **receive-only** | **redistributed**]

**no stub** [**direct** | **leak-map** *map-name*| **receive-only** | **redistributed**]]

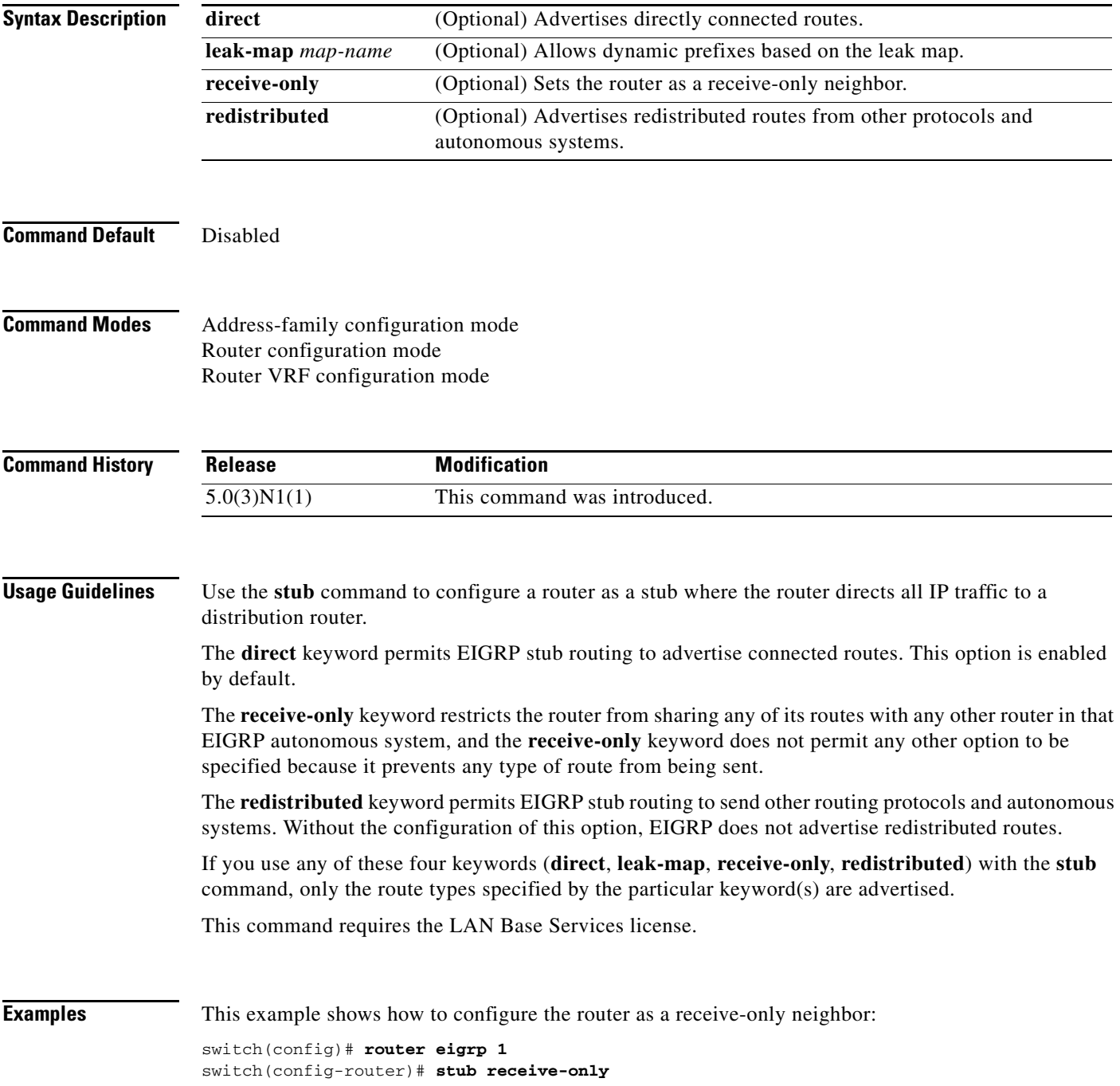

### *Send comments to nexus5k-docfeedback@cisco.com*

switch(config-router)#

#### **Related Commands**

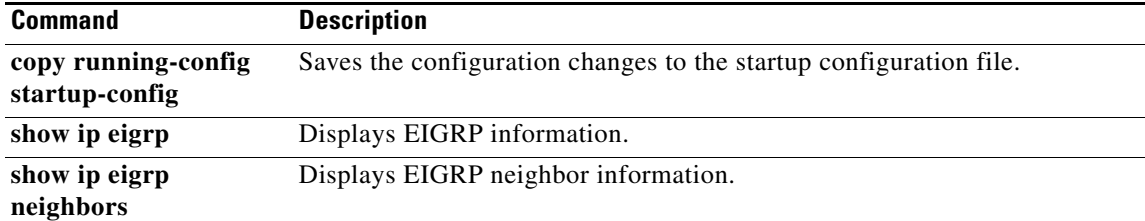